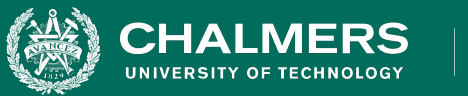

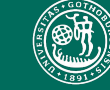

UNIVERSITY OF GOTHENBURG

### **Exercise 4: Structural Testing**

Gregory Gay DIT636/DAT560 - February 16, 2023

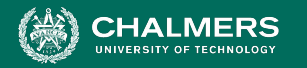

#### UNIVERSITY OF GOTHENBURG

# **The Planning System Returns**

- Everybody likes meetings.
	- Not true but we need to book them.
- We don't want to double-book rooms or employees for meetings.
- System to manage schedules and meetings.

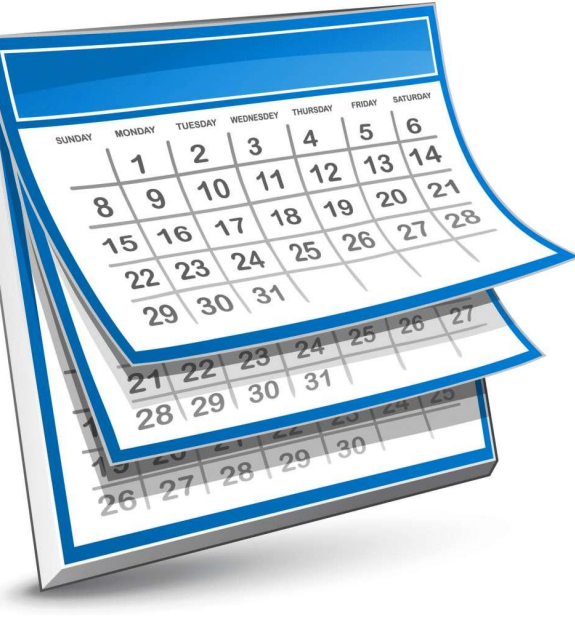

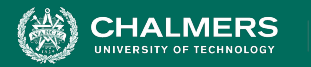

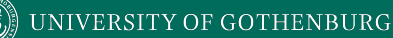

## **Structural Testing**

- You already tested this system based on the functionality. Now we want to fill in the gaps.
- Goal: 100% Statement Coverage (Line Coverage) of all classes **except Main and the exceptions**.
	- First, measure coverage of your existing tests
	- Then, fill in any gaps with additional tests targeting the missed code.

۵Ō

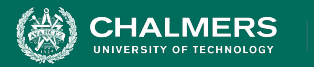

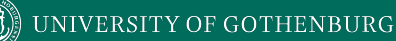

# **Measuring Coverage**

- The easiest way: use an IDE plug-in.
	- Eclipse: EclEmma -<https://www.eclemma.org/>
	- IntelliJ: IntelliJ IDEA code coverage runner: <https://www.jetbrains.com/help/idea/code-coverage.html>
- Command line:
	- Emma, Cobertura offer executable tools.
	- JaCoCo available as a Maven plug-in: [https://medium.com/capital-one-tech/improve-java-code](https://medium.com/capital-one-tech/improve-java-code-with-unit-tests-and-jacoco-b342643736ed)[with-unit-tests-and-jacoco-b342643736ed](https://medium.com/capital-one-tech/improve-java-code-with-unit-tests-and-jacoco-b342643736ed)

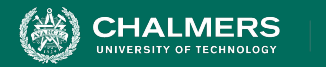

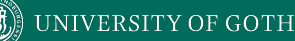

# **Activity**

- If tests from last week don't get 100% line coverage.
- Target methods from each class using one of the coverage criteria from class.
	- Recommendation: Branch Coverage
	- **• Skip Main and exception.**
- If you find code that cannot be covered, explain why.
- If you feel some code doesn't need covered, explain.

 $\bullet \bullet$ 

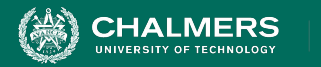

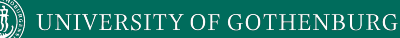

## **Example**

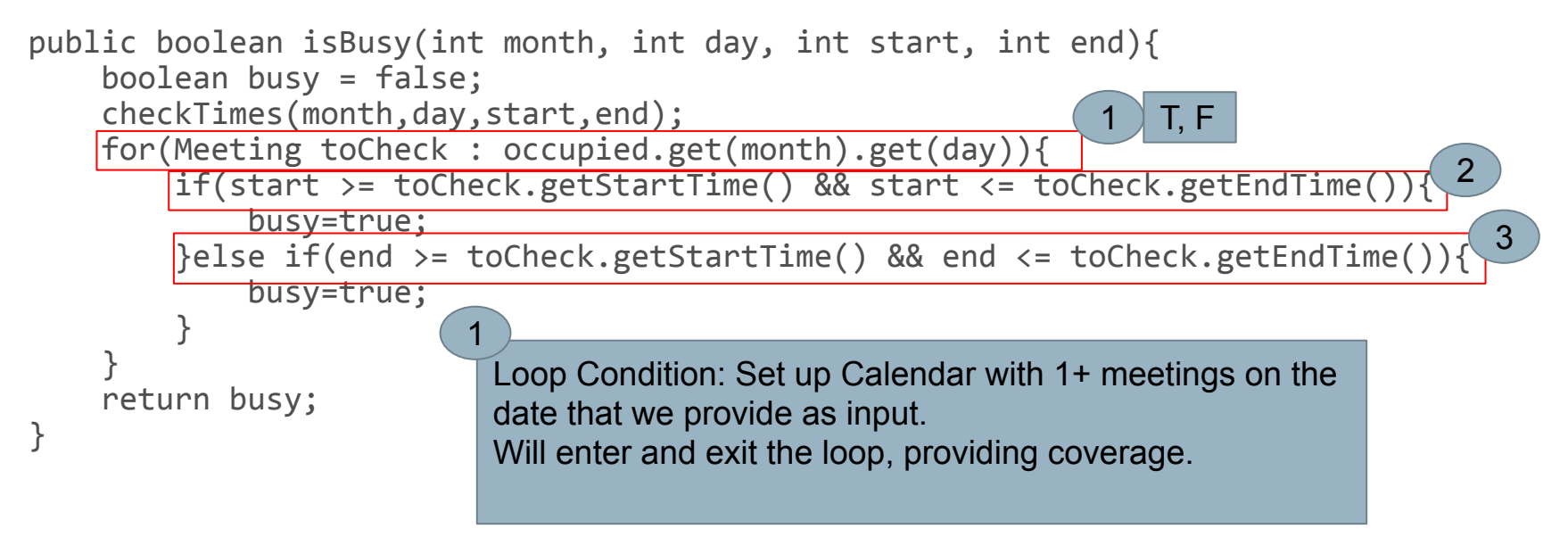

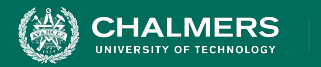

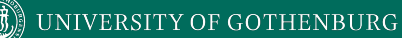

## **Example**

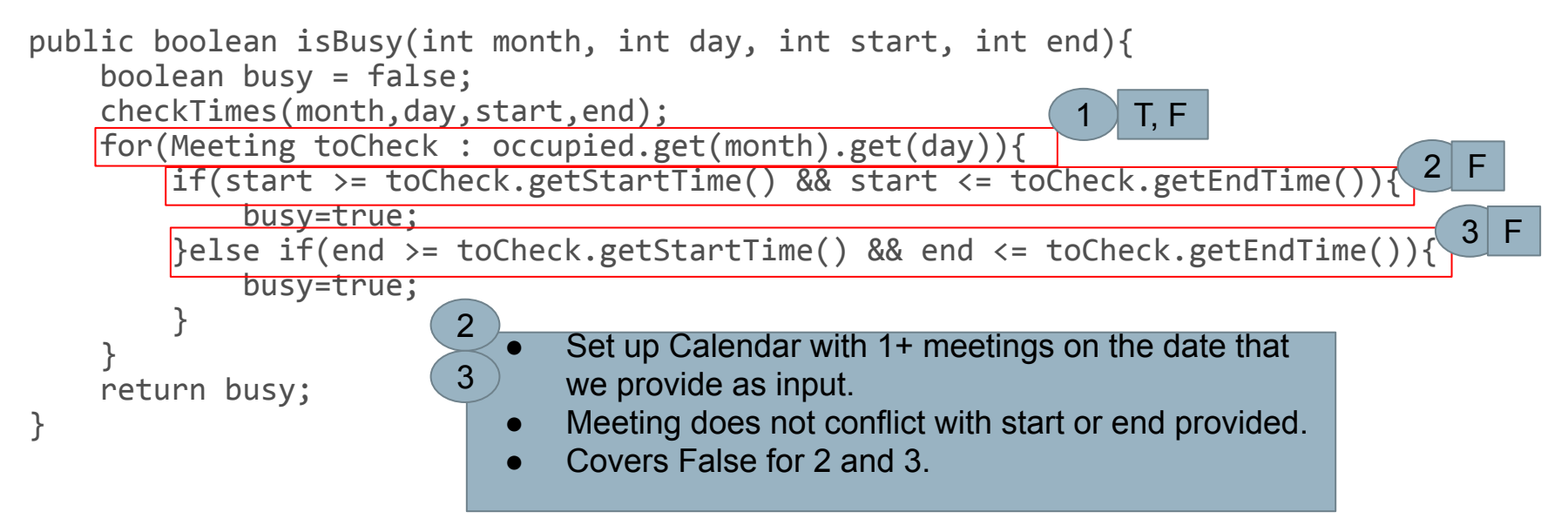

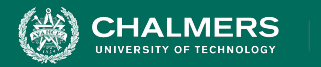

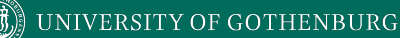

**Example**

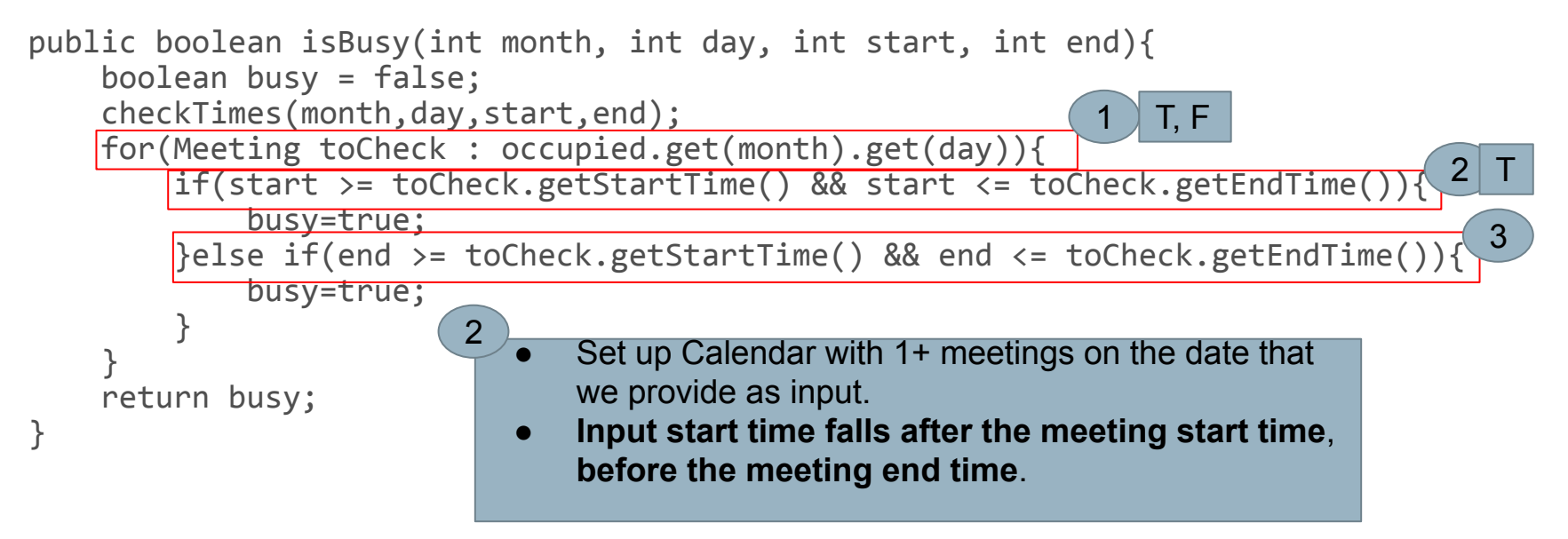

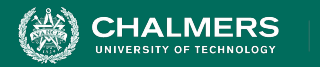

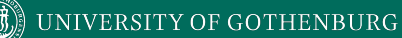

## **Example**

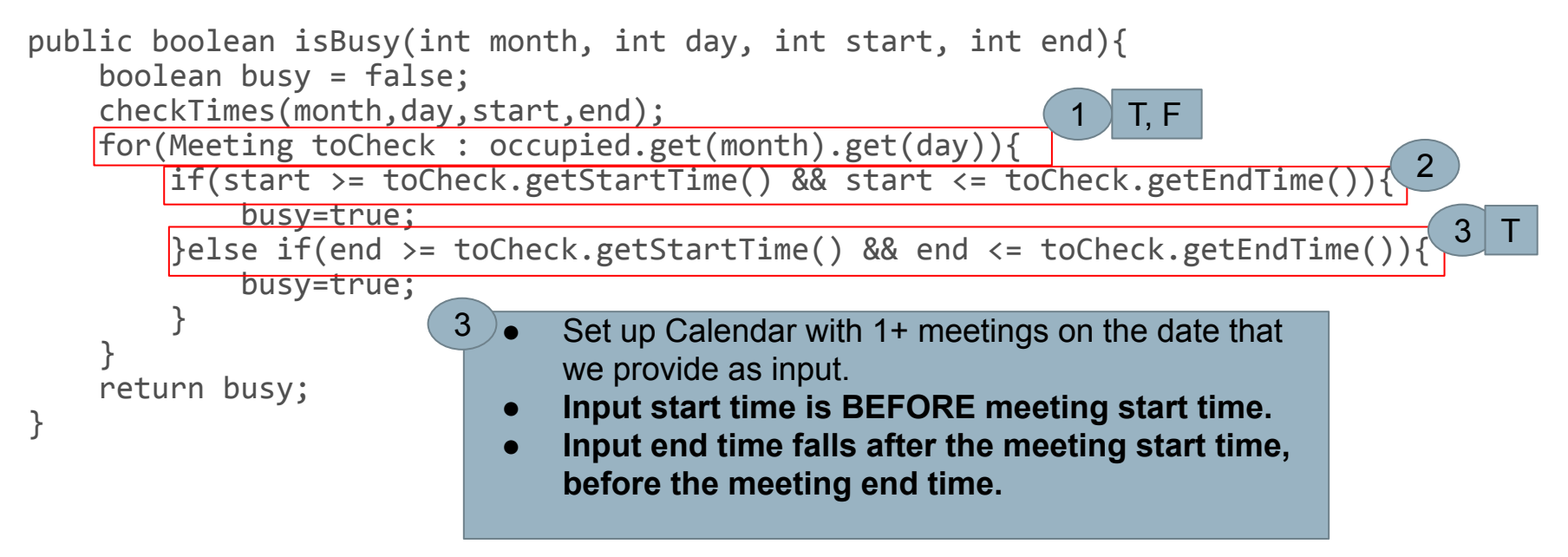

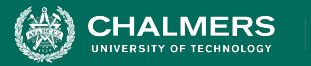

#### **@Test**

**}**

**}**

```
public void testIsBusyCoverage_1TF_2F_3F() {
      // Meeting with no conflict with our dates.
      Meeting noConflict = new Meeting(1,13,1,3);
      Calendar calendar = new Calendar();
      // Add meeting to calendar
      try {
             calendar.addMeeting(noConflict);
              // Enter a time that has no conflict. 
             // Covers branches 1TF, 2F, 3F
             boolean result = calendar.isBusy(1, 13, 14, 16);
```

```
assertFalse("Should cause no conflict", result);
```

```
} catch(TimeConflictException e) {
```

```
fail("Should not throw exception: " + e.getMessage());
```
Set up Calendar with 1+ meetings on the date that we provide as input.

 $\overline{\cdot}$  and

Meeting does not conflict with start or end provided.

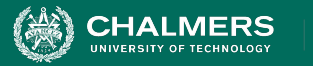

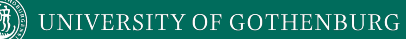

#### **@Test**

```
public void testIsBusyCoverage_1TF_2T() {
```

```
Meeting noConflict = new Meeting(1,13,1,3);
```

```
Calendar calendar = new Calendar();
```
**// Add meeting to calendar**

**try {**

```
calendar.addMeeting(noConflict);
```
 **// Start time will fall after meeting start time**

```
// and before meeting end time
```

```
// Covers branches 1TF, 2T
```

```
boolean result = calendar.isBusy(1, 13, 2, 3);
```
**assertTrue("Should be a conflict with start time", result);**

```
} catch(TimeConflictException e) {
```

```
fail("Should not throw exception: " + e.getMessage());
```
Set up Calendar with 1+ meetings on the date that we provide as input.

 $\bullet$ 

● **Input start time falls after the meeting start time**, **before the meeting end time**.

```
}
```
**}**

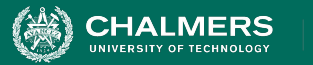

#### **@Test**

```
public void testIsBusyCoverage_1TF_2F_3T() {
```

```
Meeting noConflict = new Meeting(1,13,2,4);
```

```
Calendar calendar = new Calendar();
```
**// Add meeting to calendar**

**try {**

**}**

**}**

```
calendar.addMeeting(noConflict);
```
 **// Start time will fall before meeting start time**

```
Set up Calendar with 1+ meetings
on the date that we provide as input.
```
 $\bullet$ 

```
● Input start time is BEFORE 
meeting start time.
```
● **Input end time falls after the meeting start time, before the meeting end time.**

```
// End time will fall after meeting start time, before end time
// Covers branches 1TF, 2F, 3T
```

```
boolean result = calendar.isBusy(1, 13, 1, 3);
```

```
assertTrue("Should be a conflict with end time", result);
```

```
} catch(TimeConflictException e) {
```

```
fail("Should not throw exception: " + e.getMessage());
```
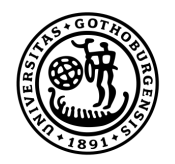

#### **UNIVERSITY OF GOTHENBURG**

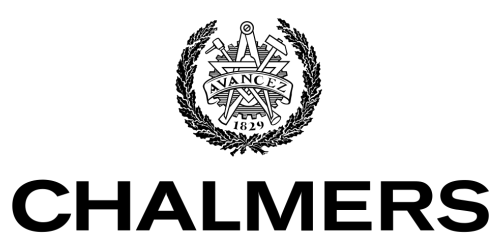

UNIVERSITY OF TECHNOLOGY